无

[其它功能](https://zhiliao.h3c.com/questions/catesDis/1564) **[王延峰](https://zhiliao.h3c.com/User/other/0)** 2008-12-31 发表

**IX3000设备RAID管理控制台登陆方法**

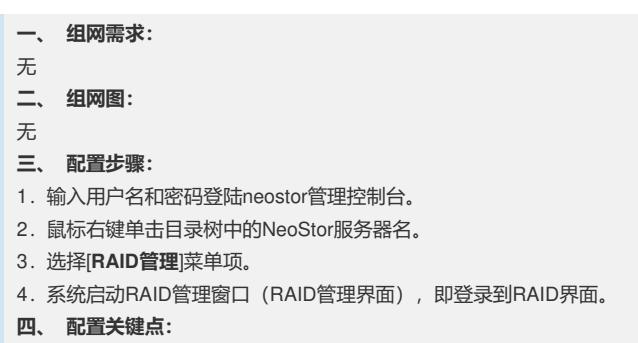